## W  $\hspace{15.5cm}$  PDF

https://www.100test.com/kao\_ti2020/264/2021\_2022\_\_E6\_95\_99\_E 6\_82\_A8\_E5\_88\_A9\_E7\_c97\_264247.htm

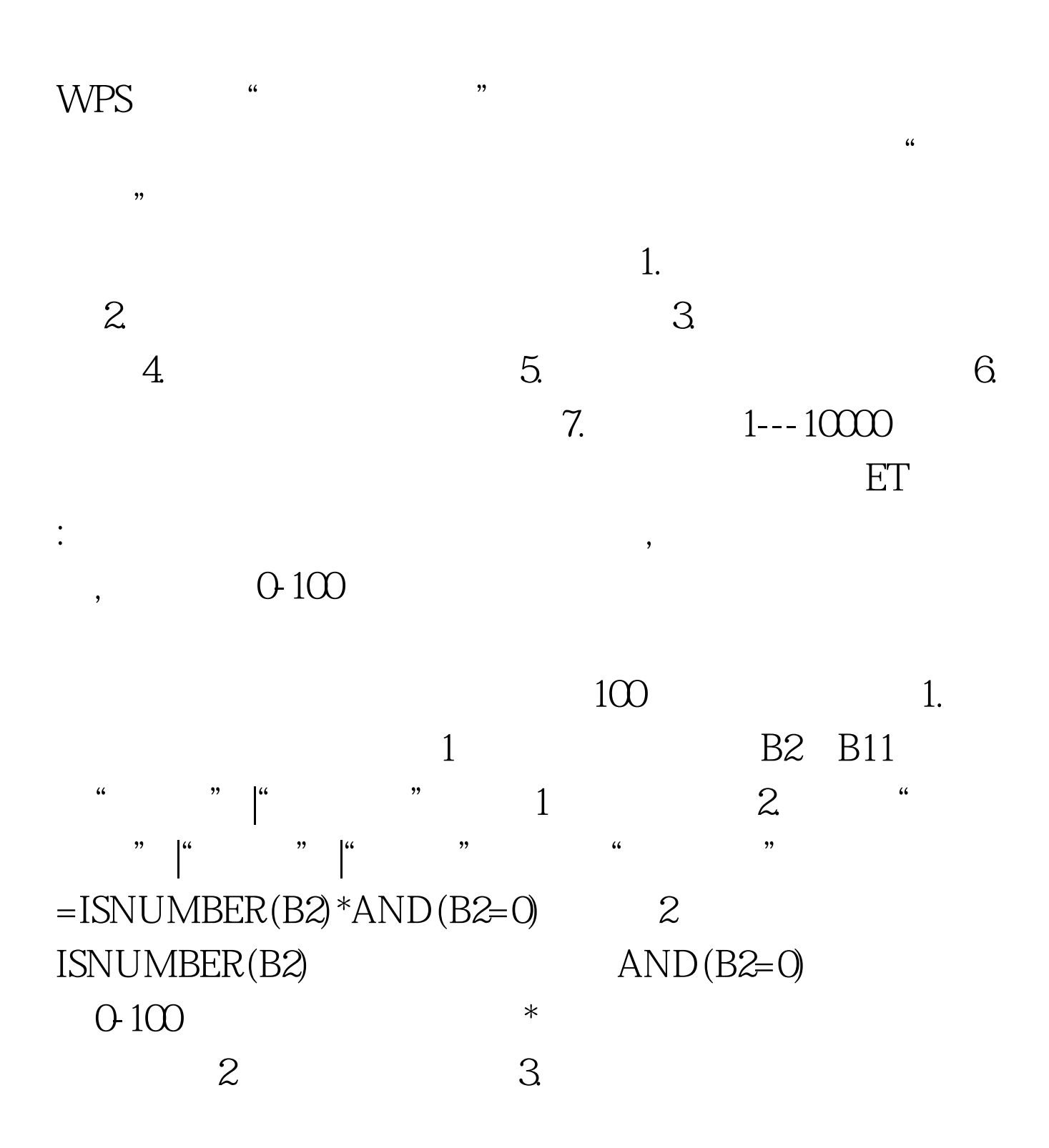

 $\frac{1}{2}$ ,  $\frac{1}{2}$ , 0-100 ", B2 B11 100 0 " ABC" 3 3 100Test

www.100test.com